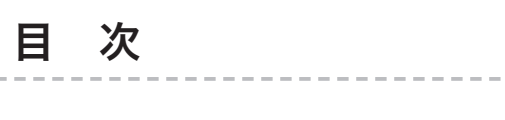

---------------

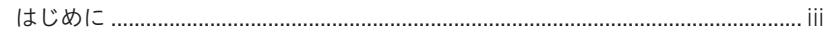

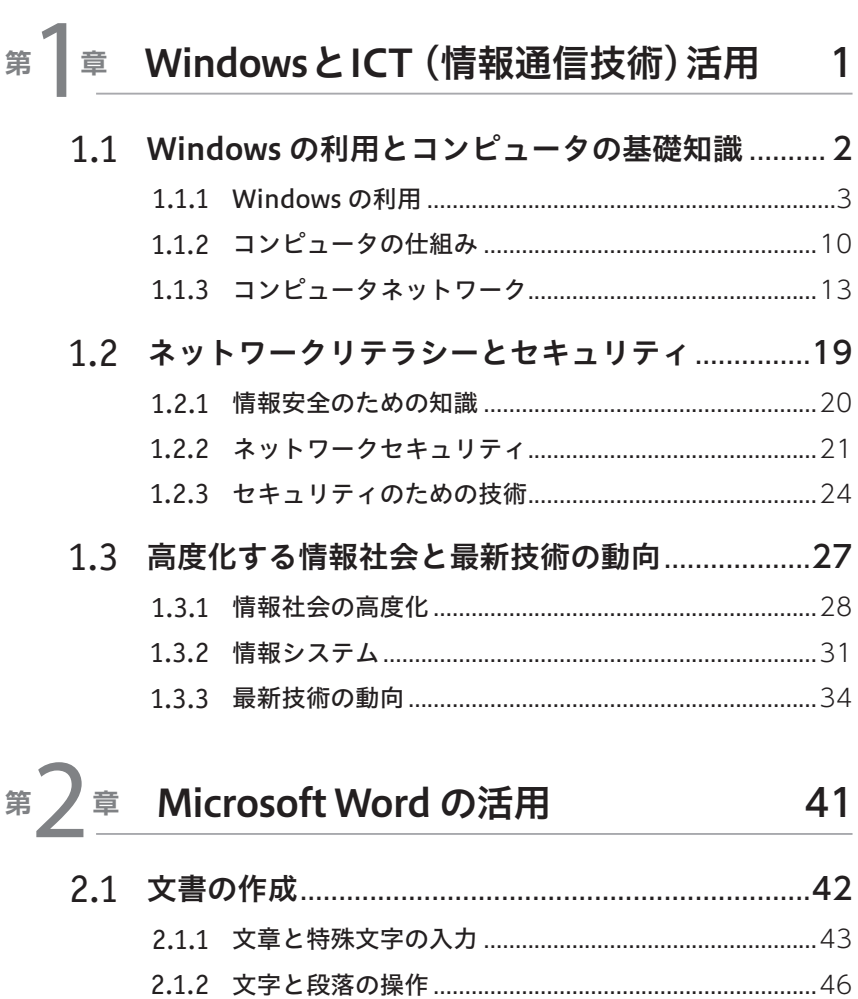

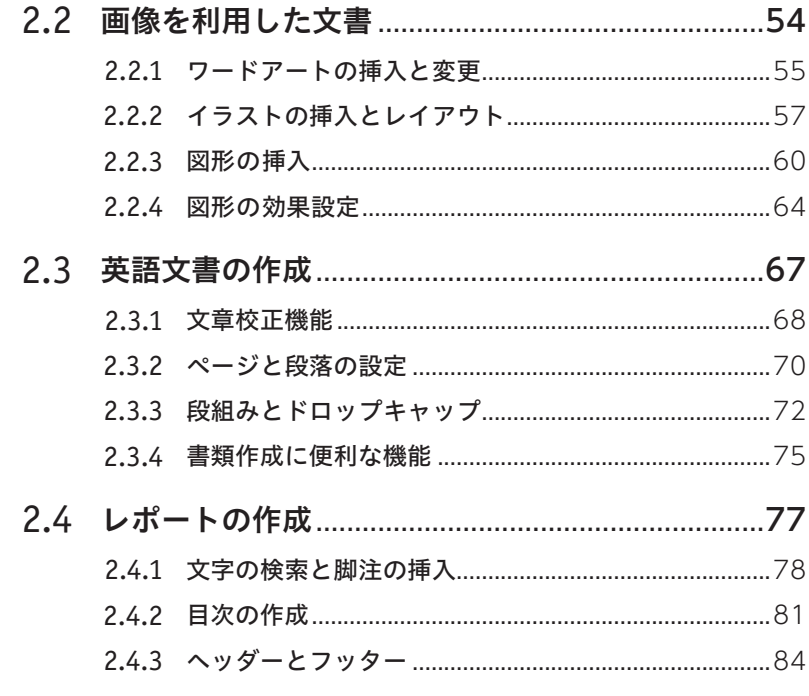

## 第 く 章 Microsoft Excel の活用

87

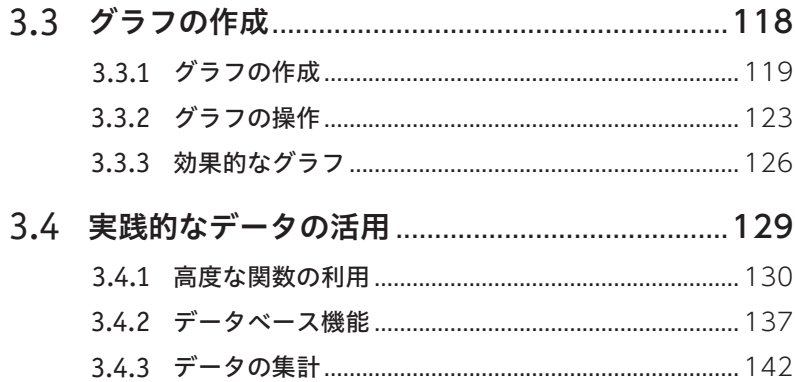

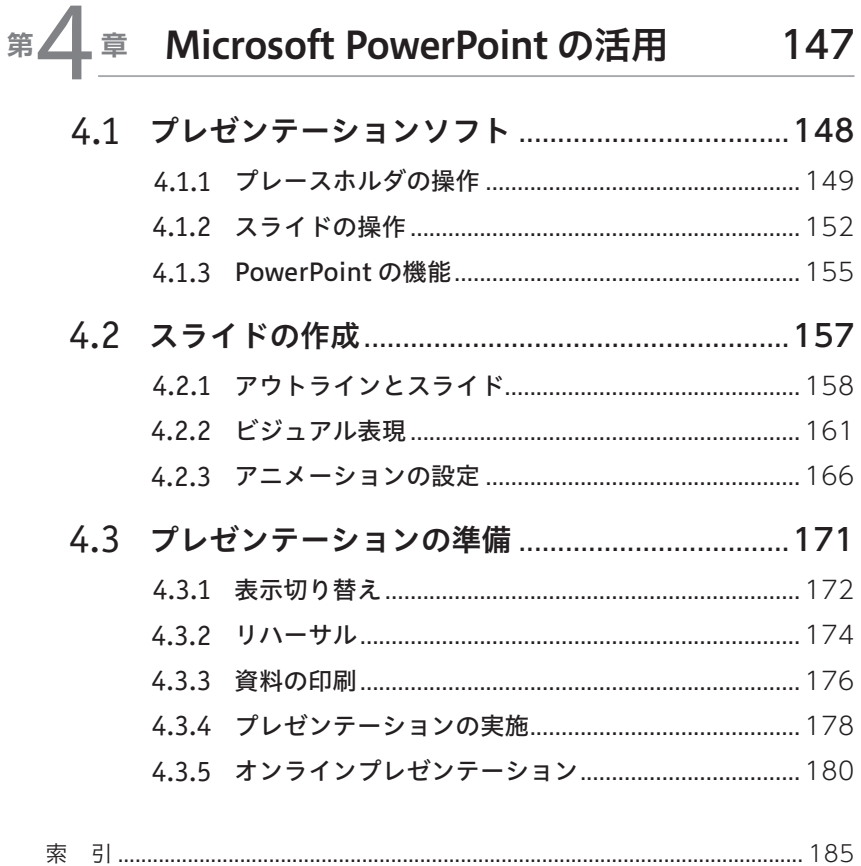